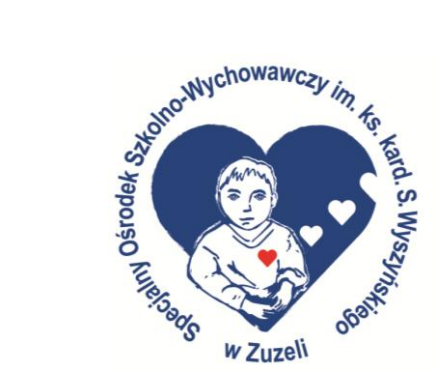

# *Program zajęć koła informatycznego* "Klik"

*Specjalny Ośrodek Szkolno – Wychowawczy im.ks. Kardynała Stefana Wyszyńskiego w Zuzeli*

*Realizujący: Urszula Sarna* 

Dzisiejszy świat trudno wyobrazić sobie bez komputera, Internetu, środków informatycznych. Praktycznie każda dziedzina życia w jakiś sposób korzysta z rozwijającej się technologii informatycznej. Ekspansja postępu technologicznego obecna jest także w edukacji. Dzieci w XXI wieku nie znają rzeczywistości bez otaczających środków informatycznych, a cyberprzestrzeń jest częścią ich życia. Trzeba jednak pamiętać, że jednym z celów i zarazem drogą wychowania do życia we wspólnocie jest umiejętność udzielania mądrego i skutecznego wsparcia osobom zmagającym się z przeciwnościami losu – osobom z wieloraką niepełnosprawnością. Dlatego też cieszy fakt rozwoju technologicznego w tworzeniu możliwości obsługi komputera osobom z niepełnosprawnością – czy to intelektualną, czy fizyczną. Sprzęt i oprogramowanie dostosowane do możliwości tych osób stanowi wartościową pomoc czyniącą osoby z niepełnosprawnością pełnoprawnymi członkami zinformatyzowanego społeczeństwa. Nowoczesne technologie powinny być stosowane w edukacji specjalnej jak najwcześniej w jak najbardziej efektywny sposób. Komputer to niewątpliwie znak współczesnych czasów, a jego obecność tak mocno naznaczyła nasze życie, iż w wielu dziedzinach nie sposób bez niego funkcjonować. Nie bez powodu czasy, w których przyszło nam żyć nazwano wiekiem informacyjnym. Nowoczesna szkoła ma za zadanie przygotować uczniów do życia w społeczeństwie informacyjnym, w którym informacja, i związana z nią technologia, staje się podstawowym towarem oraz środkiem, niezbędnym w życiu każdego człowieka.

Z całą pewnością komputer może być dobrym środkiem wspomagającym proces rewalidacji. Komputery mają tę przewagę nad większością środków, że zazwyczaj spotykają się z dużym zainteresowaniem ze strony dzieci. Posiadają też bardzo cenne cechy – są "cierpliwe" i nie męczą się wielokrotnym powtarzaniem, sprawdzaniem - co jest bardzo ważne w procesie nauczania, a zwłaszcza w kształtowaniu się umiejętności generalizowania, będącego podstawą skutecznego uczenia się. Możliwości komputera są ogromne i ciągle rosną. Głównie od pomysłowości nauczyciela i jego umiejętności praktycznych zależy, w jakim zakresie będzie umiał z niego korzystać w praktyce szkolnej. Komputer z odpowiednim oprogramowaniem może być także środkiem dydaktycznym wspomagającym proces kształcenia.

#### ZAŁOŻENIA PROGRAMOWE

Program Koła informatycznego "Klik" powstał, aby wyjść naprzeciw potrzebom i zainteresowaniom uczniów z niepełnosprawnością intelektualną. W ramach zajęć pozalekcyjnych uczniowie, będą mogli nabyć umiejętności posługiwania się komputerem. Program ma przybliżyć uczniom, w bardzo prosty sposób, świat komputerów tak, aby wiedziały jak je wykorzystywać w nauce, zabawie i realizacji własnego hobby. Praca z komputerem to także propozycja sposobu uzupełnienia i kompensowania różnorodnych braków u uczniów z niepełnosprawnością intelektualną. Zajęcia informatyczne mają również wspomagać, uzupełniać i stanowić kontynuację toku lekcyjnego. Doskonalić proces nabywania umiejętności czytania, pisania, liczenia, oraz wykonywania operacji arytmetycznych Program Koła informatycznego "Klik" realizowany będzie na zajęciach pozalekcyjnych. Proponowane treści informatyczne i sposób ich realizacji są dostosowane do możliwości percepcyjnych uczniów. Sprzyjać temu będzie ponadto odpowiedni dobór metod kształcenia uwzględniający m.in. zdobywanie wiedzy przez zabawę oraz bardzo dużą indywidualizację nauczania.

#### PODSTAWOWE ZAŁOŻENIA PROGRAMU:

- kształtowanie rozumienia wielu pojęć,
- poznawanie środowiska społecznego,
- kształtowanie elementarnych pojęć matematycznych,
- rozwijanie umiejętności dokonywania w toku działania prostych operacji umysłowych: tj. porównywanie, klasyfikowanie, uogólnianie,
- wyrabianie umiejętności nadawania i odbioru informacji drogą werbalną lub pozawerbalną,
- rozwijanie wyobraźni i aktywności twórczej,
- usprawnianie ruchów precyzyjnych i docelowych dłoni,
- doskonalenie koordynacji słuchowo- wzrokowo- ruchowej.

## CELE OGÓLNE PROGRAMU

- Oswojenie z komputerem.
- Nauczanie podstawowych zasad posługiwania się komputerem i technologią informatyczną.
- Wspomaganie procesu umiejętności czytania, pisania, liczenia, wykonywania prostych operacji arytmetycznych.
- Rozwijanie aktywności i ciekawości u wychowanków.

### PRZEWIDYWANE EFEKTY

- Wychowankowie rozwiną umiejętności posługiwania się komputerem
- Doświadczą dobrej zabawy i radości w czasie trwania zajęć.

ADRESACI: Wychowankowie Specjalnego Ośrodka Szkolno – Wychowawczego w Zuzeli - są to osoby z niepełnosprawnością intelektualną w stopniu umiarkowanym lub znacznym oraz niepełnosprawnościami sprzężonymi.

TREŚCI PROGRAMOWE Treści programowe Koła informatycznego "Klik" będą realizowane w następujących działach:

- 1. Komputer podstawy pracy z komputerem.
- 2. System operacyjny: Windows.
- 3. Konfiguracja wyglądu systemu Microsoft Windows.
- 4. Zapoznanie z edytorem grafiki Point i sposobem jego wykorzystania.
- 5. Zapoznanie z edytorem tekstu Microsoft Word.
- 6. Wykorzystanie Encyklopedii Multimedialnych.
- 7. Programy Edukacyjne.
- 8. Zabawa z komputerem.
- 9. Internet.

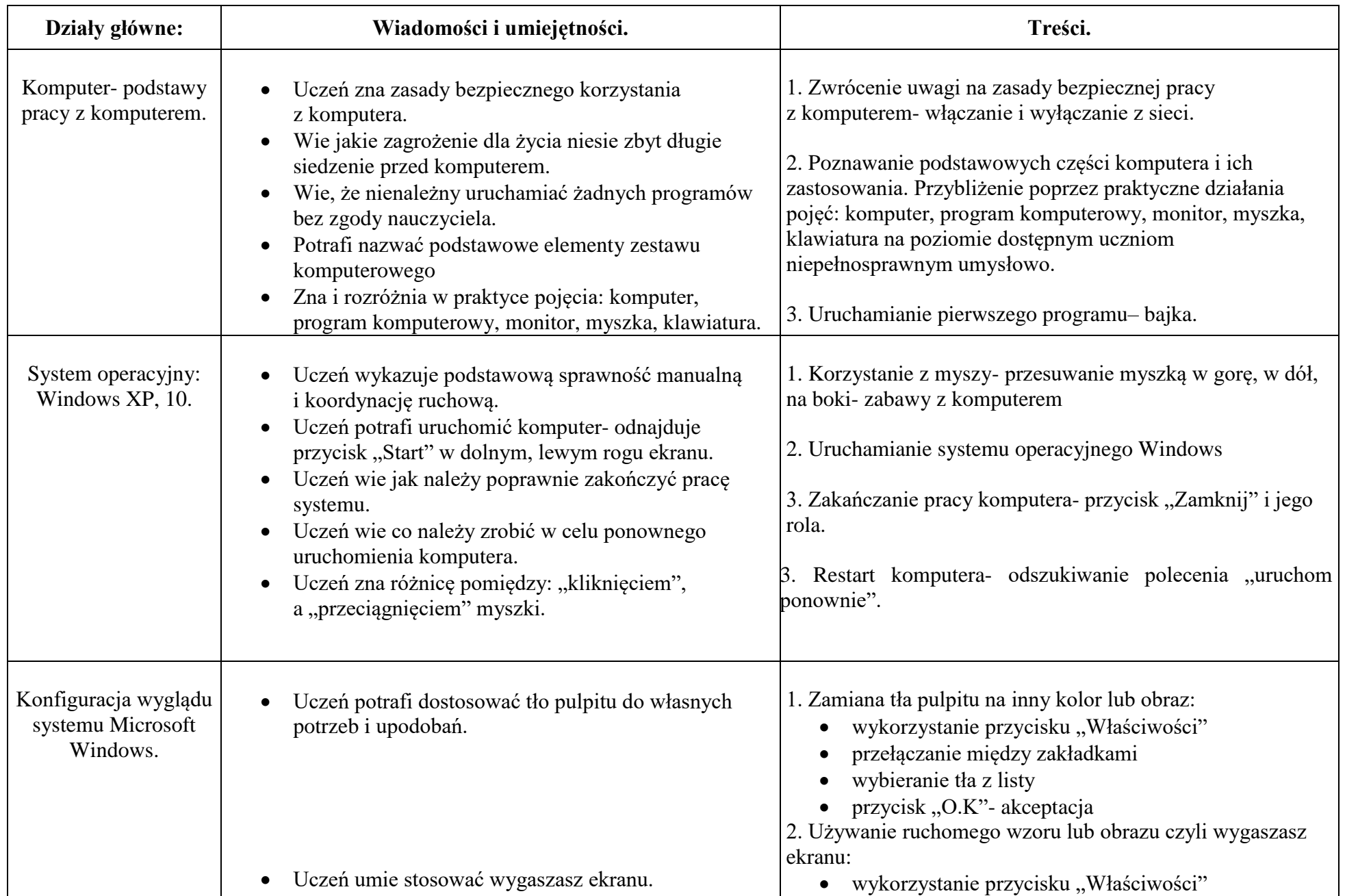

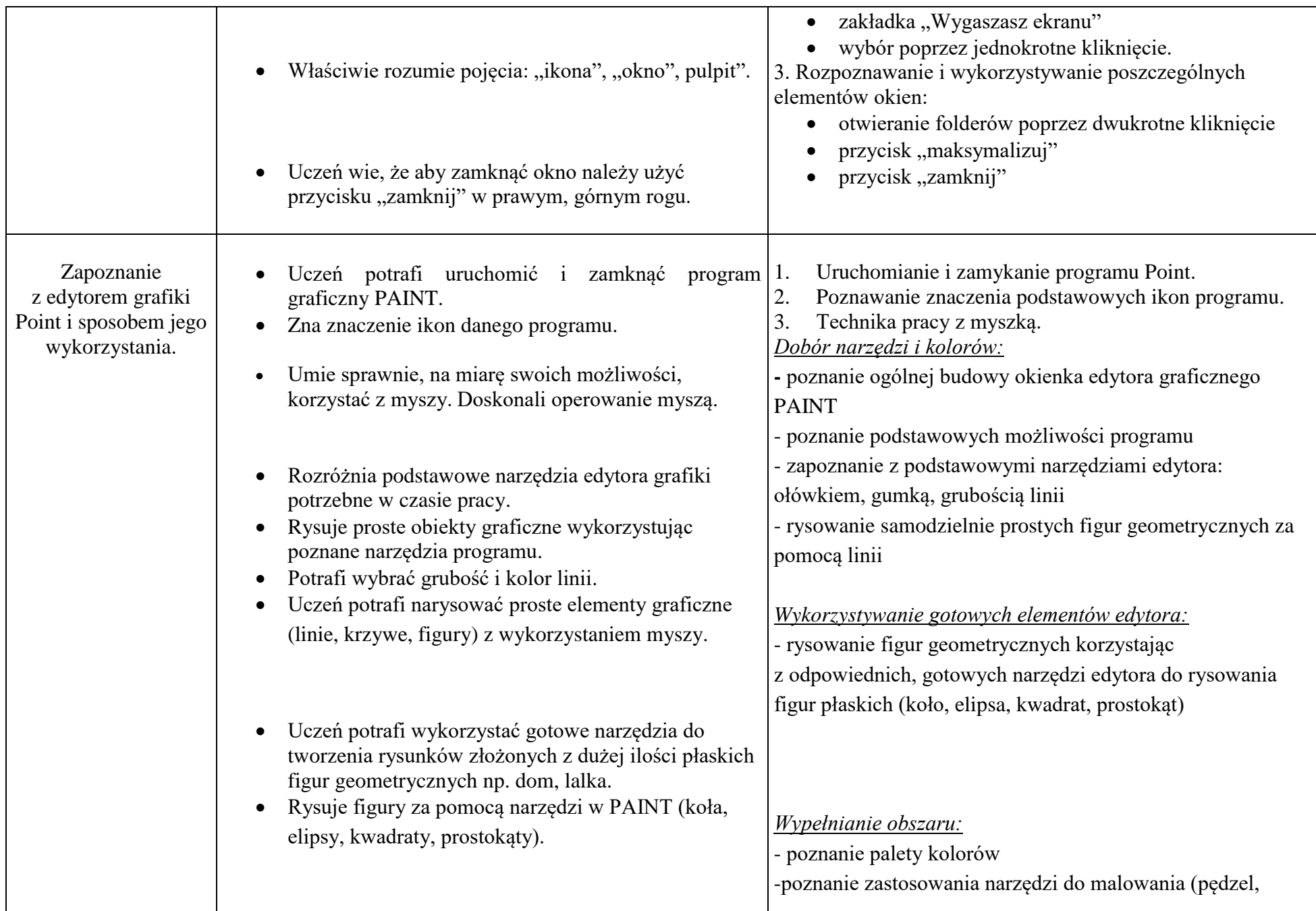

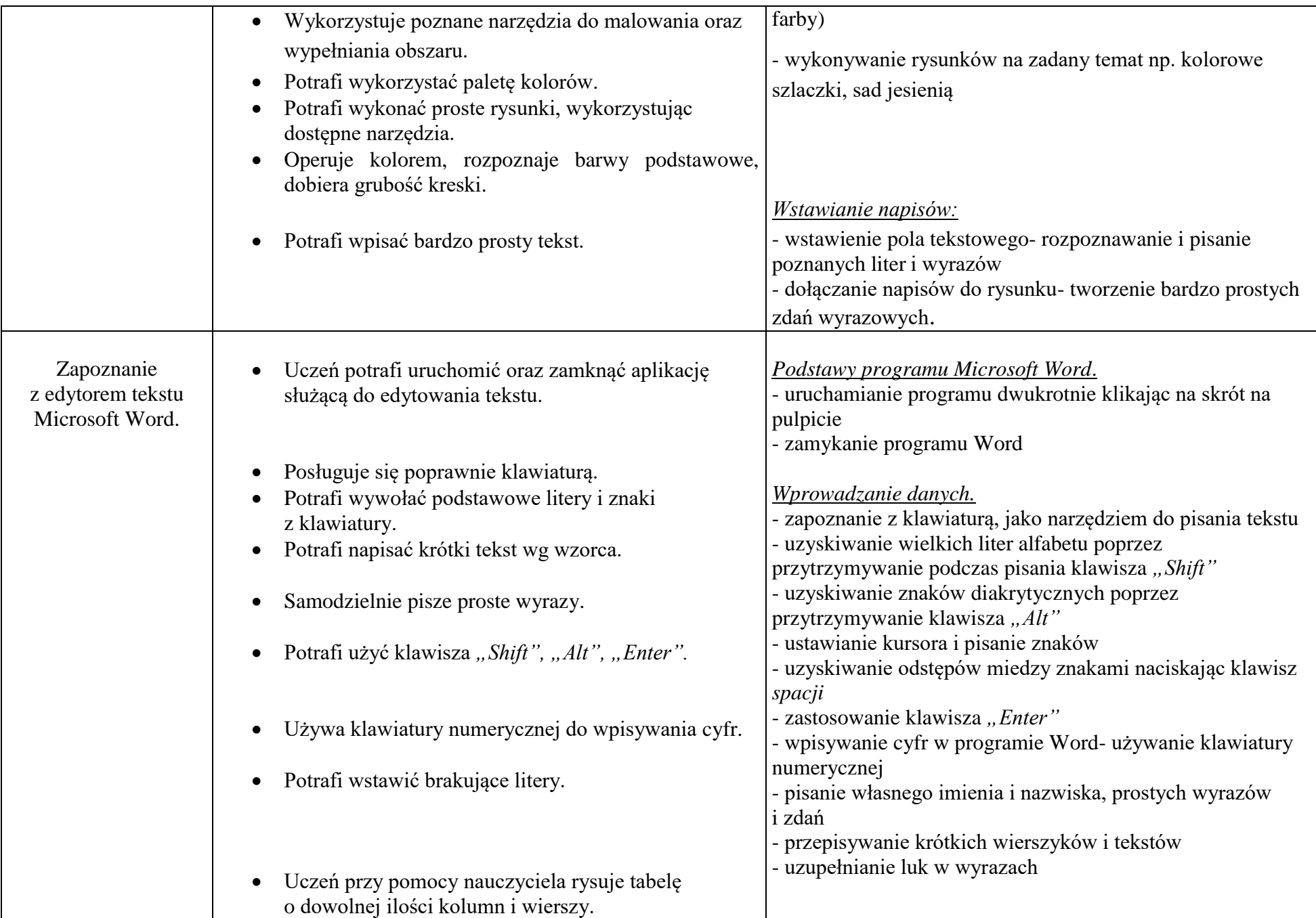

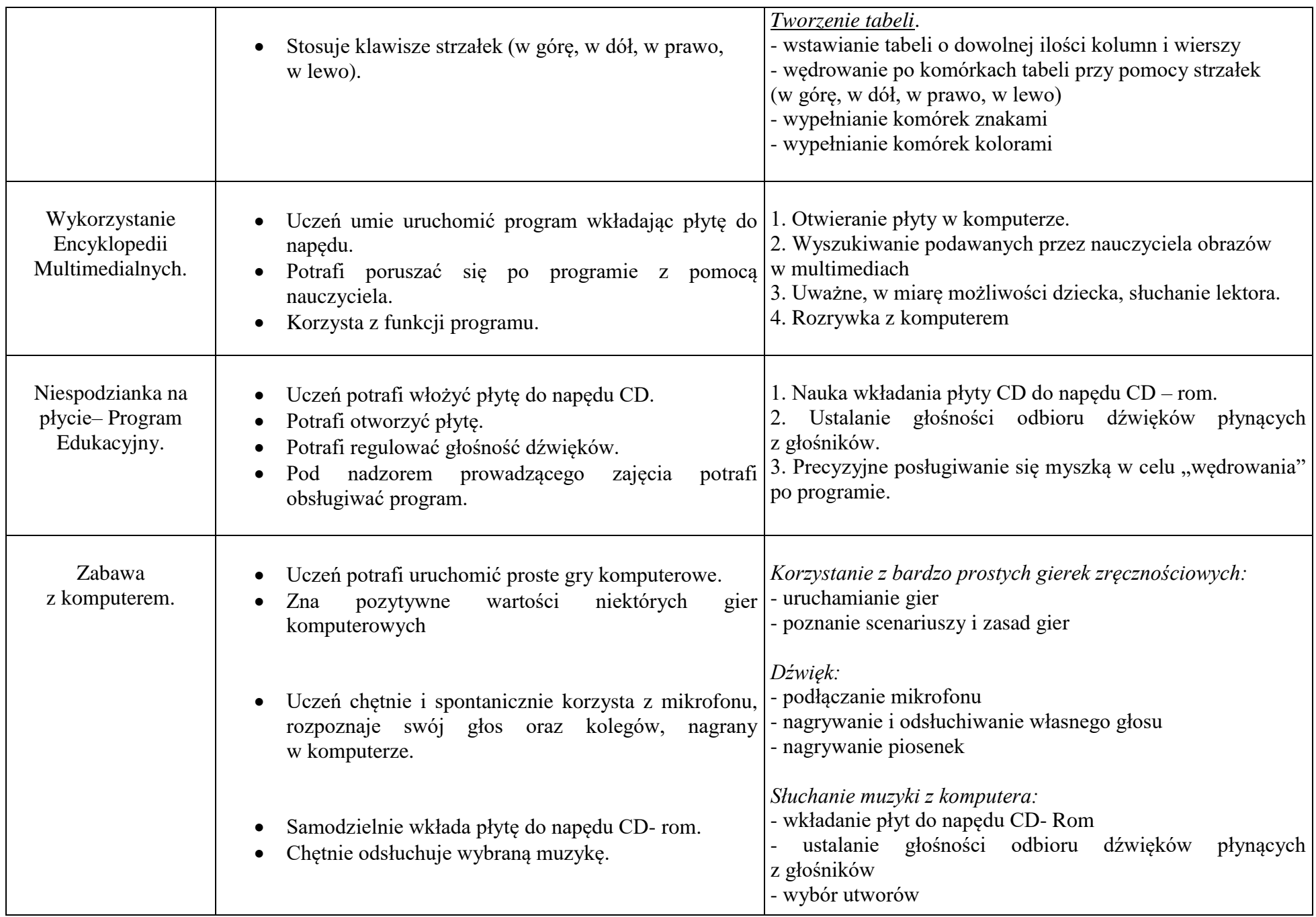

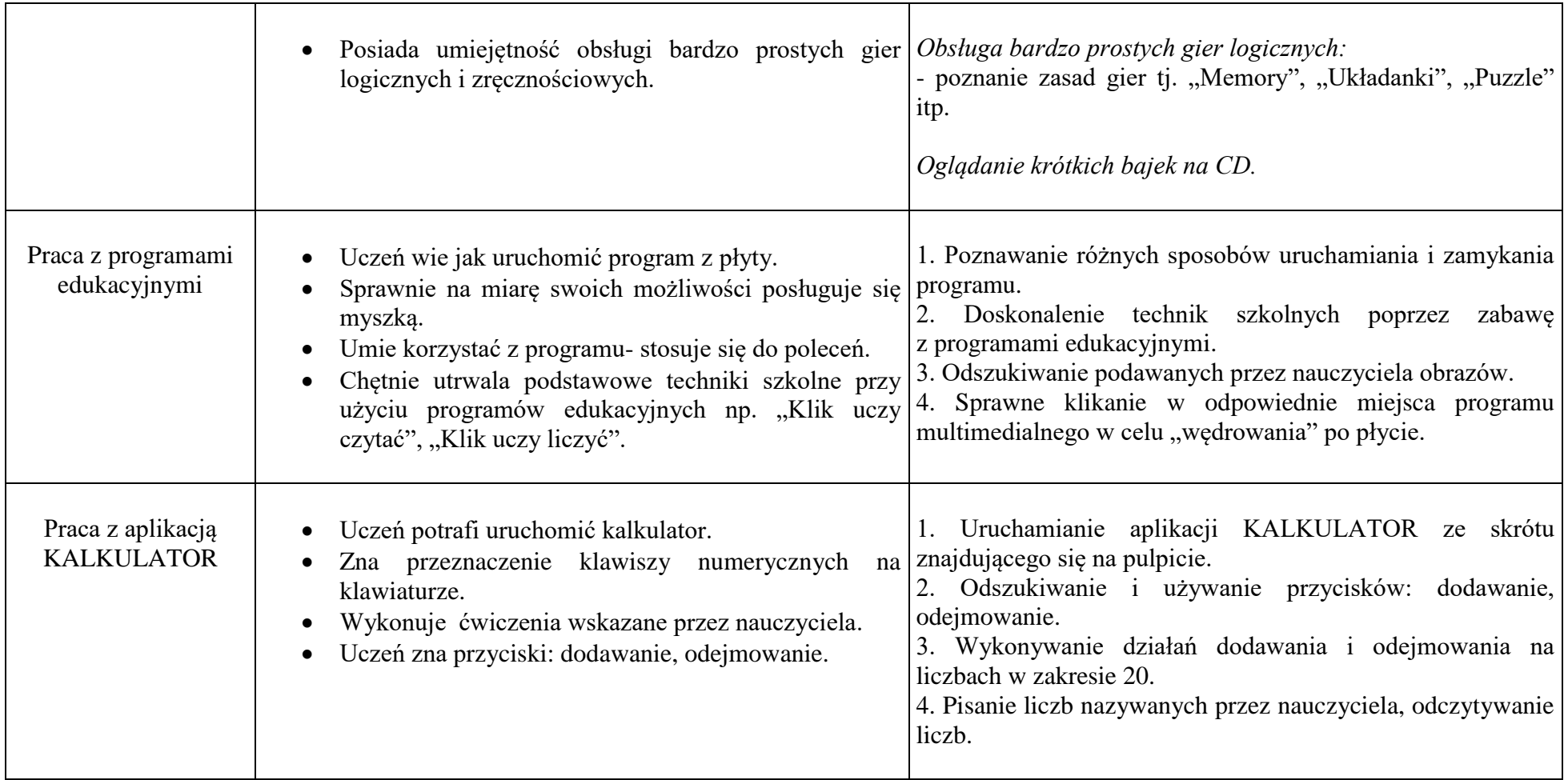

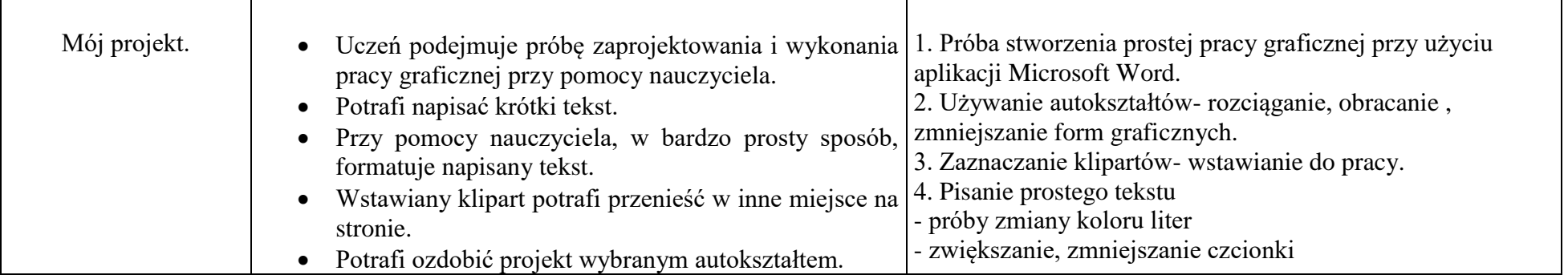

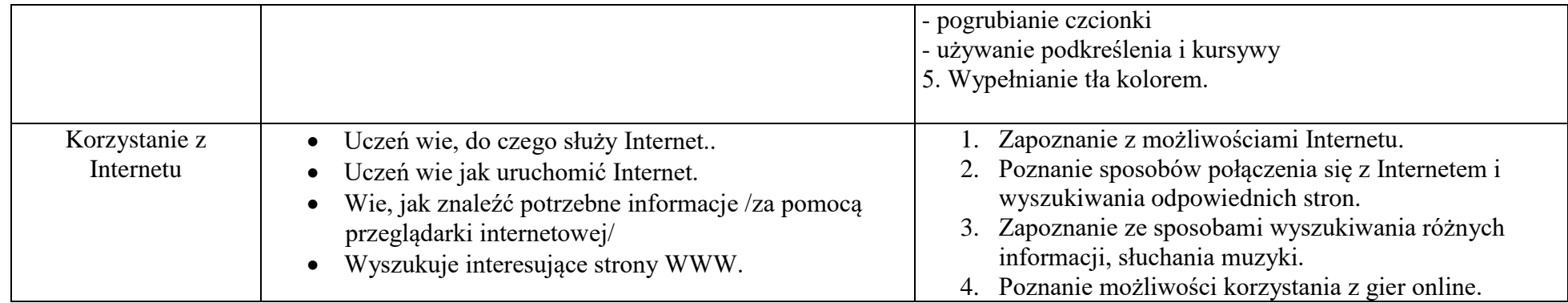

## **EWALUACJA**

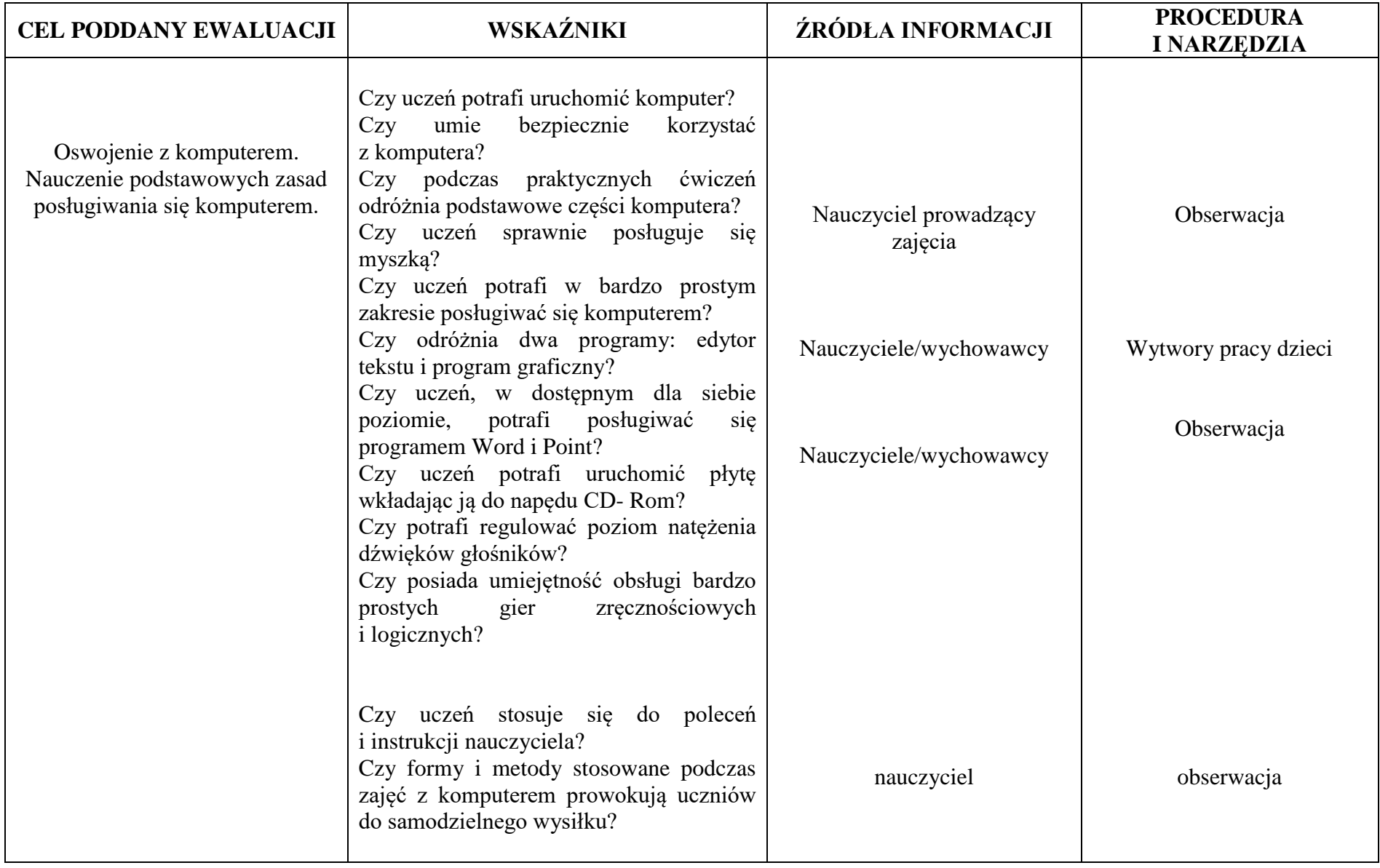

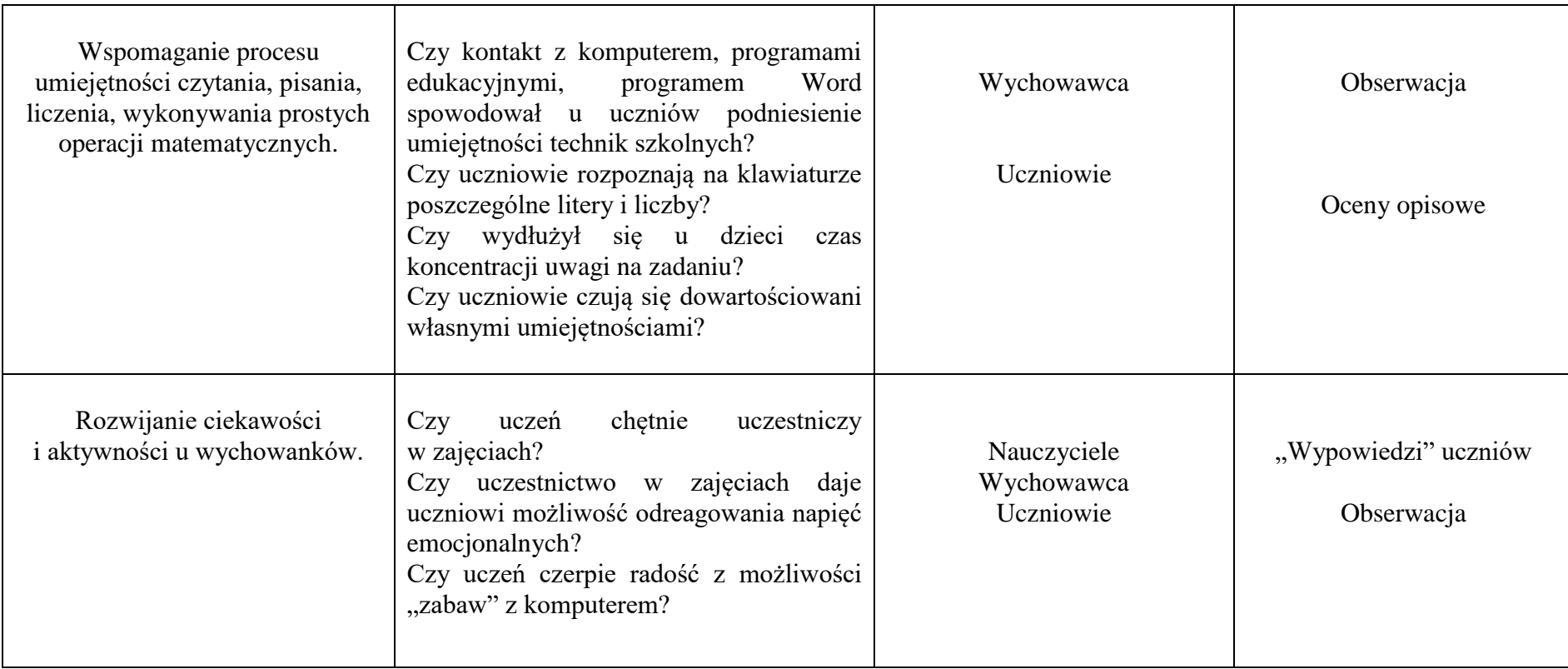